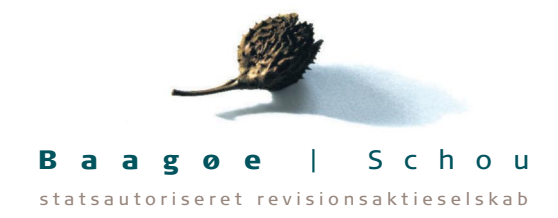

#### **Næstved Retail Park A/S**

c/o Taurus Ejendomsadministration ApS, Skovvejen 11, 1., 8000 Aarhus C

CVR-nr. 41 38 19 14

# **Årsrapport**

**2023**

Årsrapporten er fremlagt og godkendt på selskabets ordinære generalforsamling den 12. februar 2024.

Morten André Møller Dirigent

> Fiolstræde 44, 3. th. | 1171 København K | Telefon: 35 24 59 24 | Fax: 35 37 00 70 www.bsrev.dk | Tilknyttet RevisorGruppen Danmark Transaktion 09222115557511002512 Signerat MW, SW, AM, MGS, SL, LFS

# **Indholdsfortegnelse**

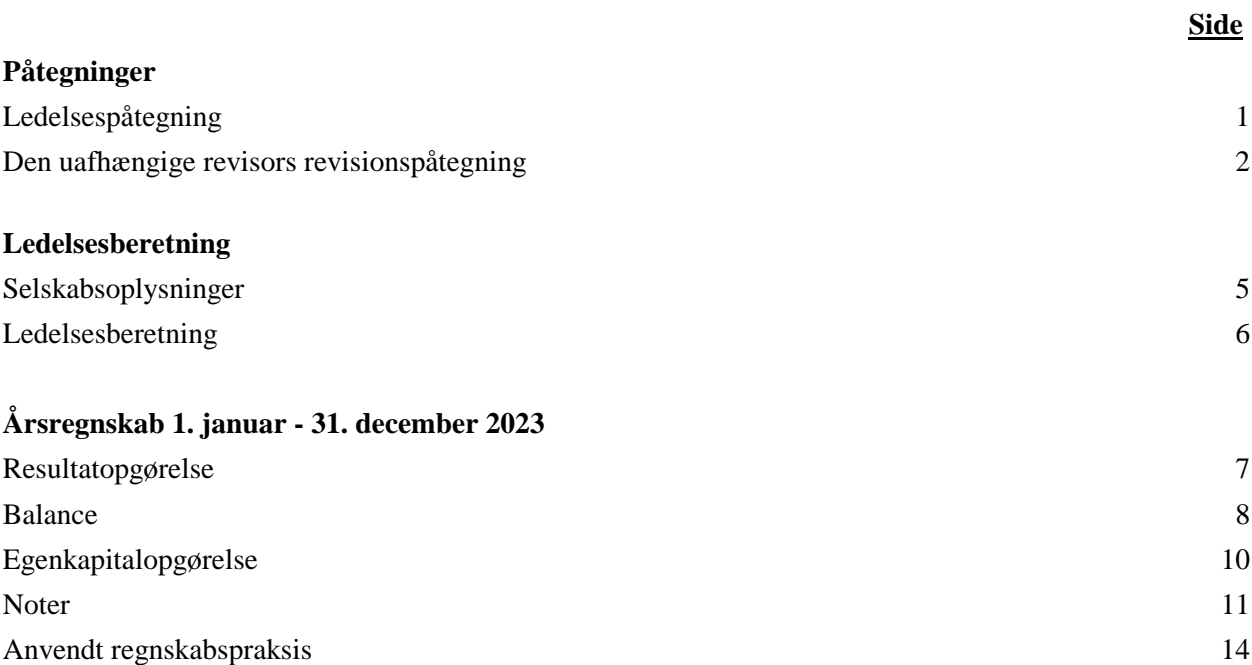

### **Ledelsespåtegning**

Bestyrelse og direktion har dags dato aflagt årsrapporten for 2023 for Næstved Retail Park A/S.

Årsrapporten er aflagt i overensstemmelse med årsregnskabsloven.

Vi anser den valgte regnskabspraksis for hensigtsmæssig, og efter vores opfattelse giver årsregnskabet et retvisende billede af selskabets aktiver, passiver og finansielle stilling pr. 31. december 2023 samt af resultatet af selskabets aktiviteter for regnskabsåret 1. januar - 31. december 2023.

Ledelsesberetningen indeholder efter vores opfattelse en retvisende redegørelse for de forhold, som beretningen omhandler.

Årsrapporten indstilles til generalforsamlingens godkendelse.

Aarhus C, den 5. februar 2024

**Direktion**

Martin Grimm Strømme

**Bestyrelse**

Morten André Møller Eva Maria Stina Wilson Martin Grimm Strømme formand

Erik Sternhard Mattias Wilson

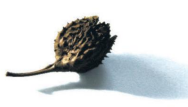

#### **Den uafhængige revisors revisionspåtegning**

#### **Til kapitalejeren i Næstved Retail Park A/S**

#### **Konklusion**

Vi har revideret årsregnskabet for Næstved Retail Park A/S for regnskabsåret 1. januar - 31. december 2023, der omfatter resultatopgørelse, balance, egenkapitalopgørelse, noter og anvendt regnskabspraksis. Årsregnskabet udarbejdes efter årsregnskabsloven.

Det er vores opfattelse, at årsregnskabet giver et retvisende billede af selskabets aktiver, passiver og finansielle stilling pr. 31. december 2023 samt af resultatet af selskabets aktiviteter for regnskabsåret 1. januar - 31. december 2023 i overensstemmelse med årsregnskabsloven.

#### **Grundlag for konklusion**

Vi har udført vores revision i overensstemmelse med internationale standarder om revision og de yderligere krav, der er gældende i Danmark. Vores ansvar ifølge disse standarder og krav er nærmere beskrevet i revisionspåtegningens afsnit "Revisors ansvar for revisionen af årsregnskabet". Vi er uafhængige af selskabet i overensstemmelse med International Ethics Standards Board for Accountants' internationale retningslinjer for revisorers etiske adfærd (IESBA Code) og de yderligere etiske krav, der er gældende i Danmark, ligesom vi har opfyldt vores øvrige etiske forpligtelser i henhold til disse krav og IESBA Code. Det er vores opfattelse, at det opnåede revisionsbevis er tilstrækkeligt og egnet som grundlag for vores konklusion.

#### **Ledelsens ansvar for årsregnskabet**

Ledelsen har ansvaret for udarbejdelsen af et årsregnskab, der giver et retvisende billede i overensstemmelse med årsregnskabsloven. Ledelsen har endvidere ansvaret for den interne kontrol, som ledelsen anser nødvendig for at udarbejde et årsregnskab uden væsentlig fejlinformation, uanset om denne skyldes besvigelser eller fejl.

Ved udarbejdelsen af årsregnskabet er ledelsen ansvarlig for at vurdere selskabets evne til at fortsætte driften; at oplyse om forhold vedrørende fortsat drift, hvor dette er relevant; samt at udarbejde årsregnskabet på grundlag af regnskabsprincippet om fortsat drift, medmindre ledelsen enten har til hensigt at likvidere selskabet, indstille driften eller ikke har andet realistisk alternativ end at gøre dette.

#### **Revisors ansvar for revisionen af årsregnskabet**

Vores mål er at opnå høj grad af sikkerhed for, om årsregnskabet som helhed er uden væsentlig fejlinformation, uanset om denne skyldes besvigelser eller fejl, og at afgive en revisionspåtegning med en konklusion. Høj grad af sikkerhed er et højt niveau af sikkerhed, men er ikke en garanti for, at en revision, der udføres i overensstemmelse med internationale standarder om revision og de yderligere krav, der er gældende i Danmark, altid vil afdække væsentlig fejlinformation, når sådan findes. Fejlinformationer kan opstå som følge af besvigelser eller fejl og kan betragtes som væsentlige, hvis det med rimelighed kan forventes, at de enkeltvis eller samlet har indflydelse på de økonomiske beslutninger, som regnskabsbrugerne træffer på grundlag af årsregnskabet.

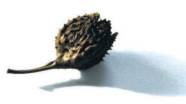

#### **Den uafhængige revisors revisionspåtegning**

Som led i en revision, der udføres i overensstemmelse med internationale standarder om revision og de yderligere krav, der er gældende i Danmark, foretager vi faglige vurderinger og opretholder professionel skepsis under revisionen. Herudover:

- · Identificerer og vurderer vi risikoen for væsentlig fejlinformation i årsregnskabet, uanset om denne skyldes besvigelser eller fejl, udformer og udfører revisionshandlinger som reaktion på disse risici samt opnår revisionsbevis, der er tilstrækkeligt og egnet til at danne grundlag for vores konklusion. Risikoen for ikke at opdage væsentlig fejlinformation forårsaget af besvigelser er højere end ved væsentlig fejlinformation forårsaget af fejl, idet besvigelser kan omfatte sammensværgelser, dokumentfalsk, bevidste udeladelser, vildledning eller tilsidesættelse af intern kontrol.
- · Opnår vi forståelse af den interne kontrol med relevans for revisionen for at kunne udforme revisionshandlinger, der er passende efter omstændighederne, men ikke for at kunne udtrykke en konklusion om effektiviteten af selskabets interne kontrol.
- · Tager vi stilling til, om den regnskabspraksis, som er anvendt af ledelsen, er passende, samt om de regnskabsmæssige skøn og tilknyttede oplysninger, som ledelsen har udarbejdet, er rimelige.
- · Konkluderer vi, om ledelsens udarbejdelse af årsregnskabet på grundlag af regnskabsprincippet om fortsat drift er passende, samt om der på grundlag af det opnåede revisionsbevis er væsentlig usikkerhed forbundet med begivenheder eller forhold, der kan skabe betydelig tvivl om selskabets evne til at fortsætte driften. Hvis vi konkluderer, at der er en væsentlig usikkerhed, skal vi i vores revisionspåtegning gøre opmærksom på oplysninger herom i årsregnskabet eller, hvis sådanne oplysninger ikke er tilstrækkelige, modificere vores konklusion. Vores konklusioner er baseret på det revisionsbevis, der er opnået frem til datoen for vores revisionspåtegning. Fremtidige begivenheder eller forhold kan dog medføre, at selskabet ikke længere kan fortsætte driften.
- Tager vi stilling til den samlede præsentation, struktur og indhold af årsregnskabet, herunder noteoplysningerne, samt om årsregnskabet afspejler de underliggende transaktioner og begivenheder på en sådan måde, at der gives et retvisende billede heraf.

Vi kommunikerer med den øverste ledelse om blandt andet det planlagte omfang og den tidsmæssige placering af revisionen samt betydelige revisionsmæssige observationer, herunder eventuelle betydelige mangler i intern kontrol, som vi identificerer under revisionen.

#### **Udtalelse om ledelsesberetningen**

Ledelsen er ansvarlig for ledelsesberetningen.

Vores konklusion om årsregnskabet omfatter ikke ledelsesberetningen, og vi udtrykker ingen form for konklusion med sikkerhed om ledelsesberetningen.

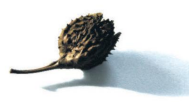

#### **Den uafhængige revisors revisionspåtegning**

I tilknytning til vores revision af årsregnskabet er det vores ansvar at læse ledelsesberetningen og i den forbindelse overveje, om ledelsesberetningen er væsentligt inkonsistent med årsregnskabet eller vores viden opnået ved revisionen eller på anden måde synes at indeholde væsentlig fejlinformation.

Vores ansvar er derudover at overveje, om ledelsesberetningen indeholder krævede oplysninger i henhold til årsregnskabsloven.

Baseret på det udførte arbejde er det vores opfattelse, at ledelsesberetningen er i overensstemmelse med årsregnskabet og er udarbejdet i overensstemmelse med årsregnskabslovens krav. Vi har ikke fundet væsentlig fejlinformation i ledelsesberetningen.

København, den 5. februar 2024

**Baagøe | Schou** statsautoriseret revisionsaktieselskab CVR-nr. 21 14 81 48

statsautoriseret revisor<br>meeloostel revisor<br>meeloostel revisor<br>meeloostel revisor<br>meeloostel revisor<br>meeloostel revisor<br>meeloostel revisor<br>meeloostel revisor<br>meeloostel revisor<br>meeloostel revisor<br>meeloostel revisor<br>meeloos

Søren Larsen Louis Frits Strøm mne40142

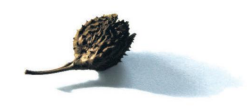

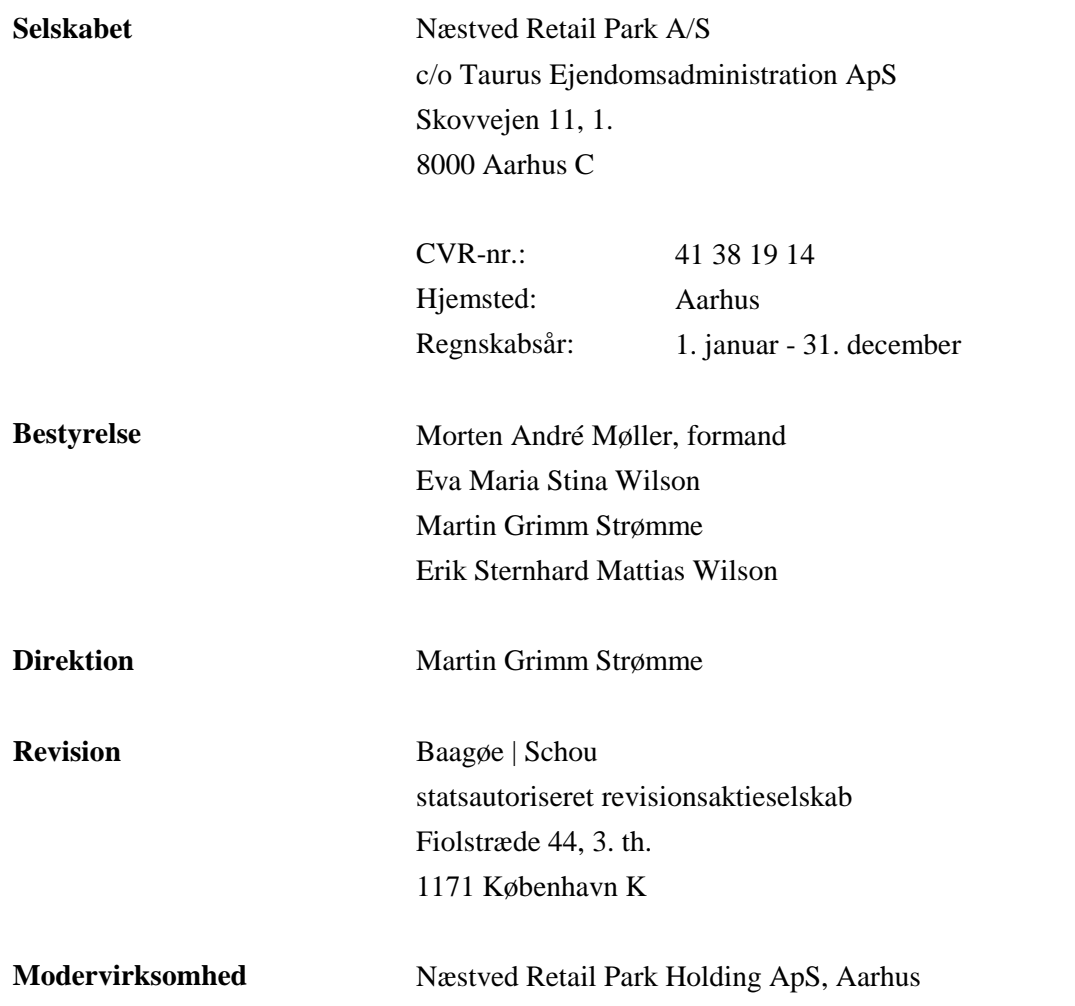

### **Ledelsesberetning**

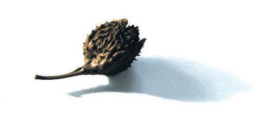

#### **Selskabets væsentligste aktiviteter**

Selskabets aktivitet består i at købe og eje ejendomme samt at sælge og udleje disse.

#### **Usikkerhed ved indregning eller måling**

Selskabets investeringsejendomme måles til dagsværdi, som pr. balancedagen udgør 301 mio. kr. Dagsværdien opgøres for de enkelte ejendomme på baggrund af en række forudsætninger, herunder de enkelte ejendommes budgetterede pengestrømme samt fastsatte diskonteringsfaktorer, jf. omtalen heraf i beskrivelsen af anvendt regnskabspraksis.

Diskonteringsfaktorerne er fastsat, så de vurderes at afspejle markedets aktuelle afkastkrav på tilsvarende ejendomme inklusive forventet inflation. Der er usikkerhed forbundet med fastsættelsen af diskonteringsfaktorerne, og en forøgelse af diskonteringsfaktoren med i gennemsnit 0,5 %-point vil reducere den samlede dagsværdi med 12 mio. kr. Et fald i diskonteringsfaktoren på 0,5 %-point vil medføre en stigning i dagsværdien på 14 mio. kr. Der henvises til omtale heraf i regnskabets note 3.

#### **Udvikling i aktiviteter og økonomiske forhold**

Årets bruttofortjeneste udgør 19.236 t.kr. mod -7.558 t.kr. sidste år. Det ordinære resultat efter skat udgør -356 t.kr. mod 49.762 t.kr. sidste år. Ledelsen anser årets resultat for tilfredsstillende.

#### **Begivenheder efter regnskabsårets udløb**

Der er efter regnskabsårets afslutning ikke indtruffet begivenheder, som væsentligt vil kunne påvirke selskabets finansielle stilling.

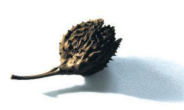

# **Resultatopgørelse 1. januar - 31. december**

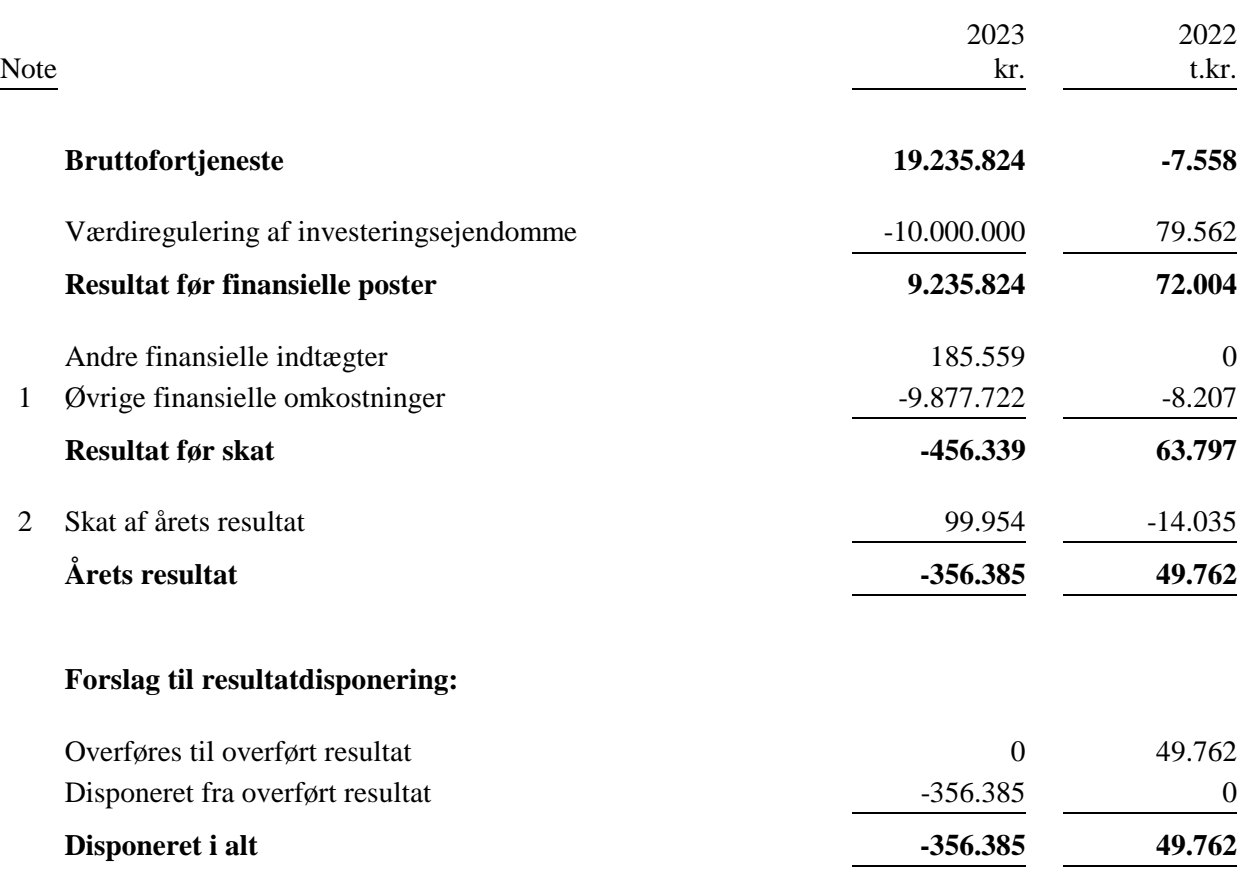

**Aktiver**

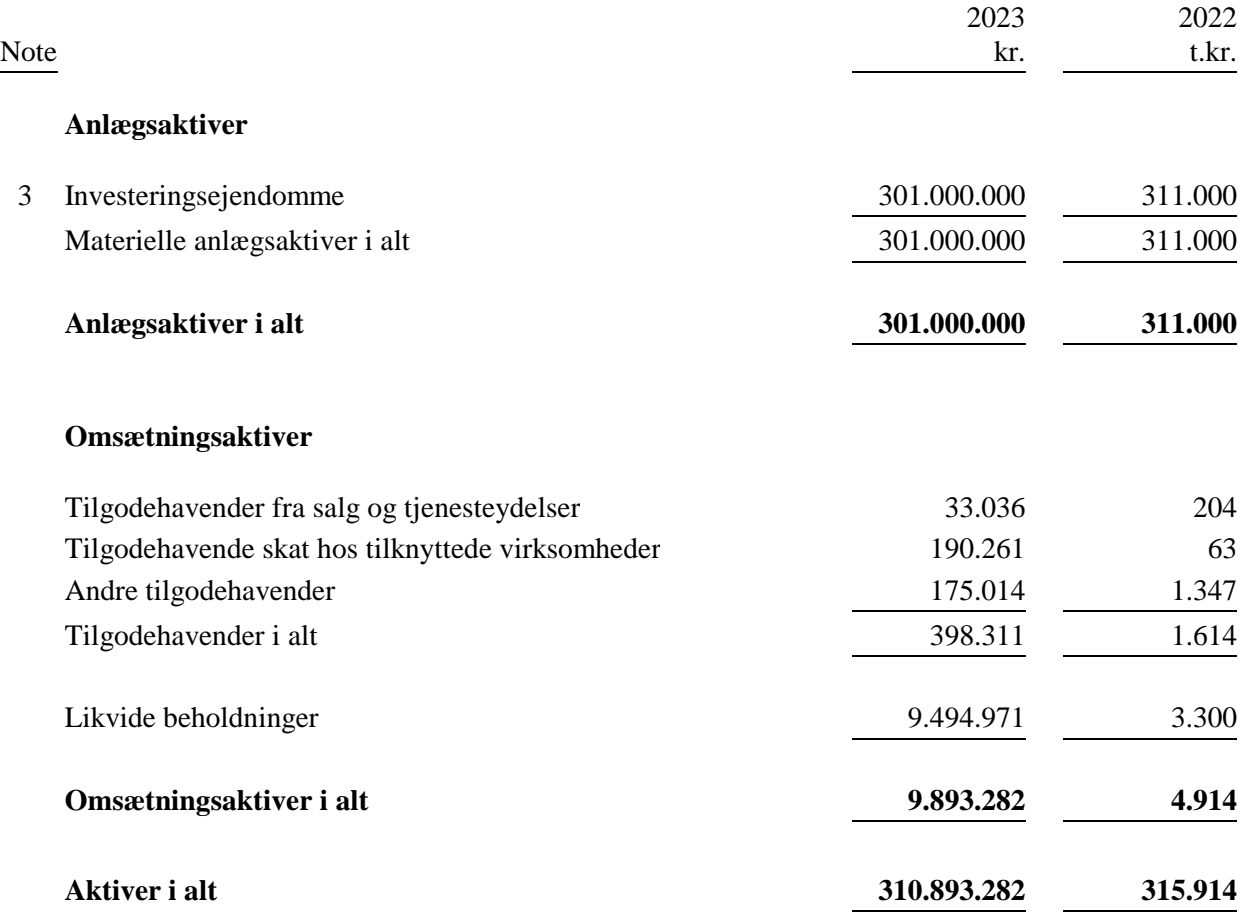

# **Balance 31. december**

#### **Passiver**

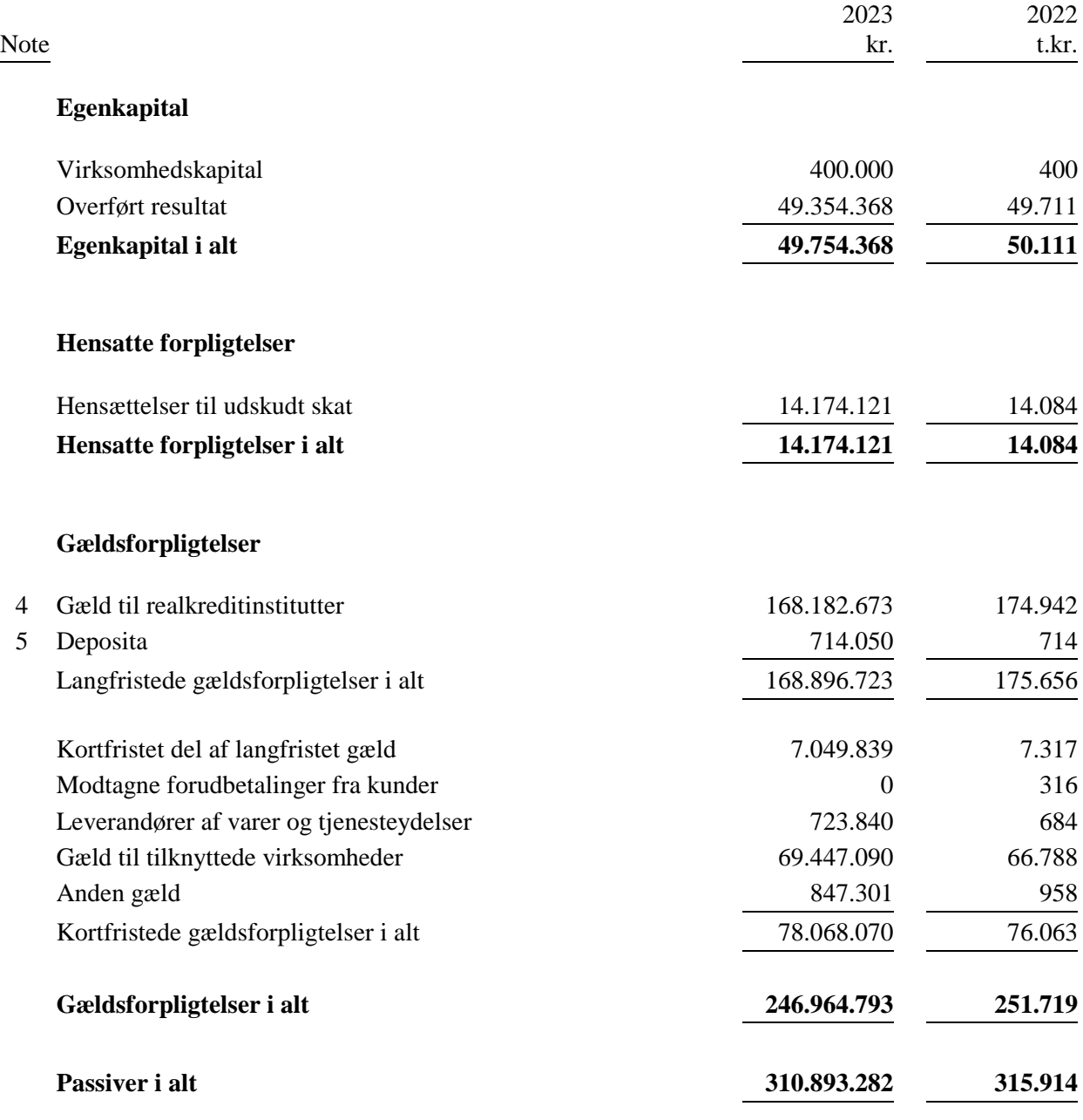

### **6 Oplysninger om dagsværdi**

- **7 Pantsætninger og sikkerhedsstillelser**
- **8 Eventualposter**

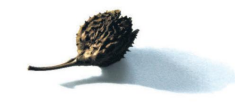

# **Egenkapitalopgørelse**

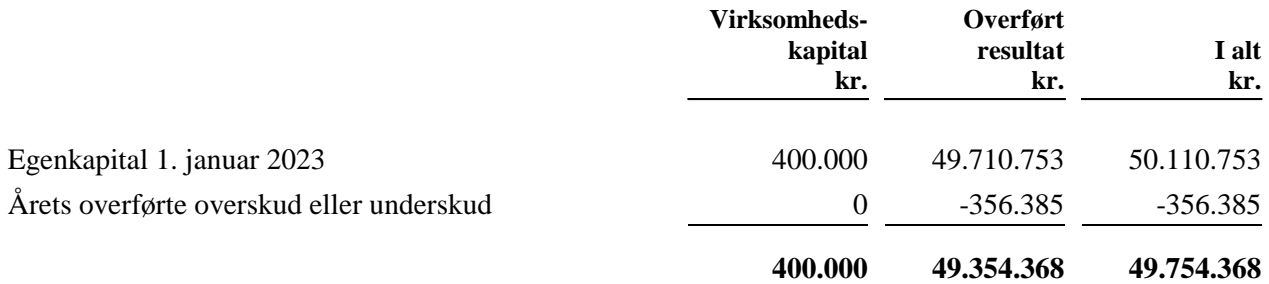

**Noter**

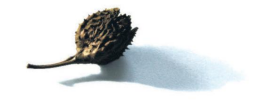

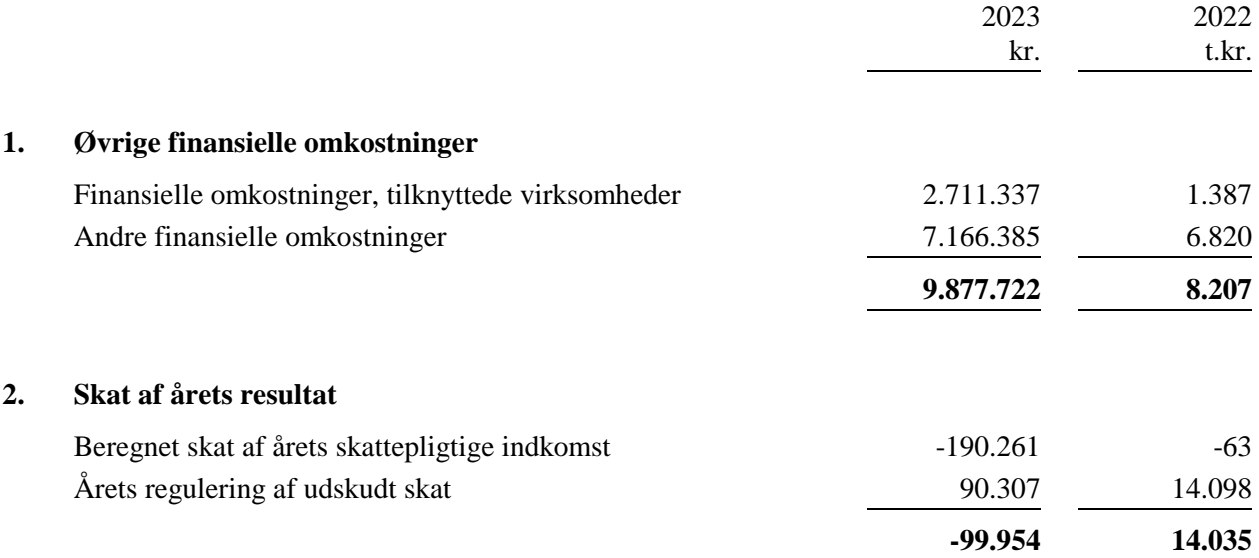

#### **3. Investeringsejendomme**

Selskabets investeringsejendomme består af 1 erhvervsejendom på i alt 18.536 m2 beliggende i Næstved.

Investeringsejendommene er, jf. beskrivelsen af anvendt regnskabspraksis, målt til dagsværdi (niveau 3 i dagsværdihierarkiet) ved anvendelse af DCF-modellen som den beregnede kapitalværdi af de forventede pengestrømme fra de enkelte ejendomme.

Ved fastsættelsen af de forventede pengestrømme tages udgangspunkt i den enkelte ejendoms budgetterede pengestrømme for de kommende 10 år, inkl. leje- og prisstigninger, samt en opgjort terminalværdi, der udtrykker værdien af de normaliserede pengestrømme, som ejendommen forventes at generere efter budgetperioden. De således opgjorte pengestrømme tilbagediskonteres til nutidsværdi ved anvendelse af en diskonteringsfaktor, som vurderes at afspejle markedets aktuelle afkastkrav for tilsvarende ejendomme inkl. forventet inflation.

Afkastkravet er fastsat med udgangspunkt i markedsstatistikker, gennemførte handler samt ledelsens kendskab til ejendomsmarkedet i øvrigt. Ved fastsættelse af afkastkravet indgår parametre såsom type (her: retail), beliggenhed, alder, vedligeholdelsestilstand, lejeaftalernes løbetid og lejernes bonitet mv.

Væsentlige forudsætninger for den opgjorte dagsværdi er som følger:

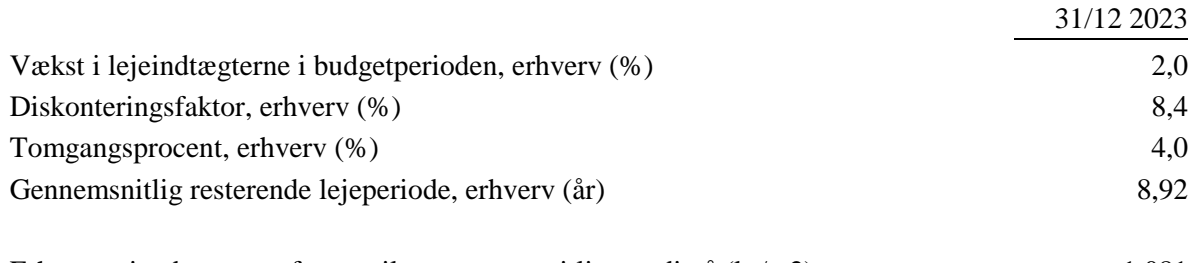

Erhvervsejendomme er fastsat til en gennemsnitlig værdi på (kr/m2) 1.081

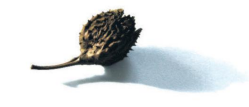

#### **Noter**

#### **3. Investeringsejendomme (fortsat)**

Ekstern vurderingsmand har medvirket ved vurderingen af ejendomme til en samlet dagsværdi på 301 mio. kr., svarende til 100 % af den samlede dagsværdi for ejendommene.

#### **Følsomhedsanalyse**

Dagsværdien af investeringsejendommene udgør 301 mio. kr. pr. 31. december 2023. Den opgjorte dagsværdi er et skøn foretaget af ledelsen på basis af tilgængelige oplysninger og aktuelle forventninger til fremtiden.

Følsomheden af det gennemsnitlige diskonteringsfaktor kan illustreres ved, at ved en stigning i diskonteringsfaktoren på 0,5 %-point pr. ejendom vil dagsværdien falde med 12 mio. kr. Et fald i diskonteringsfaktoren på 0,5 %-point pr. ejendom vil medføre en stigning i dagsværdien på 14 mio. kr.

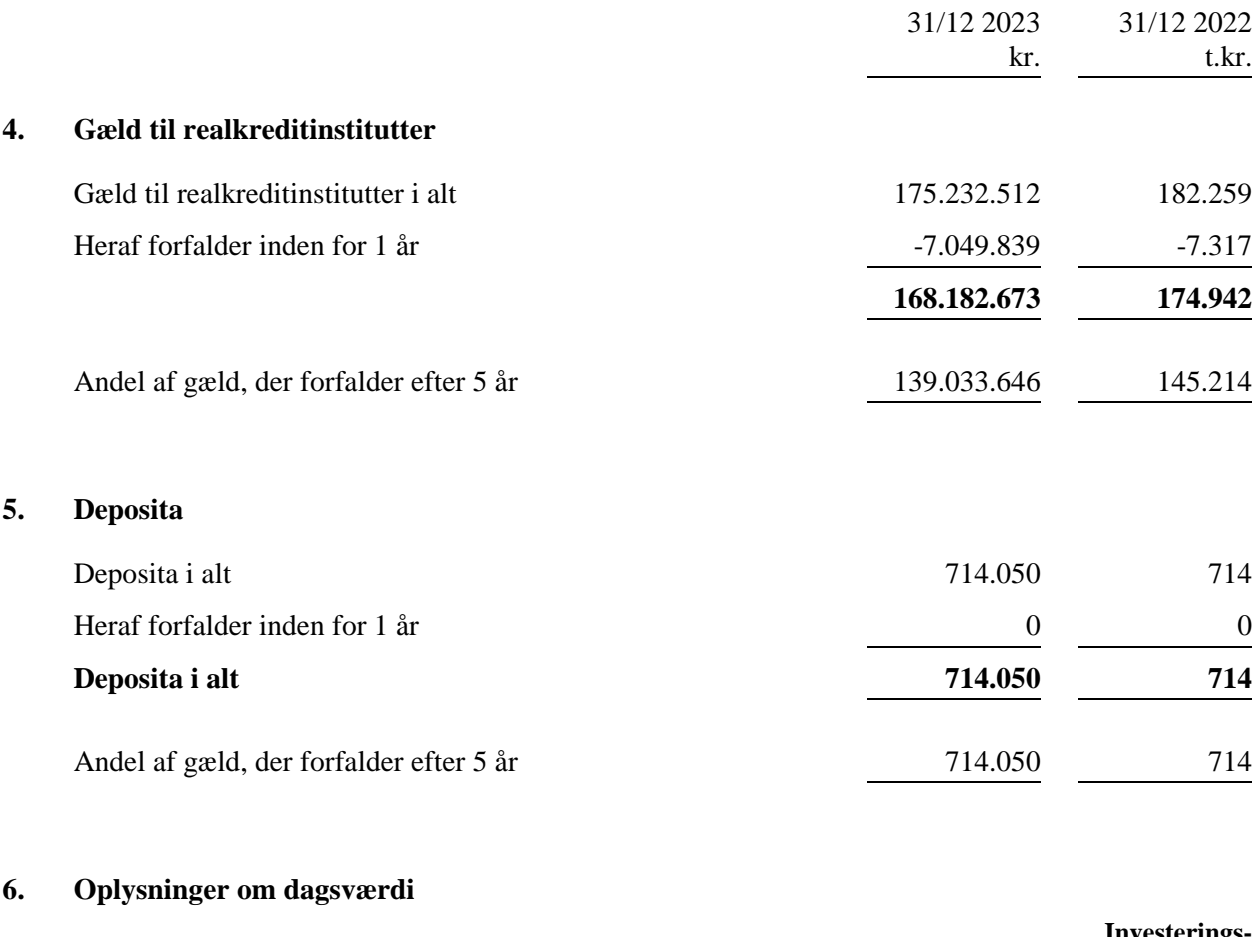

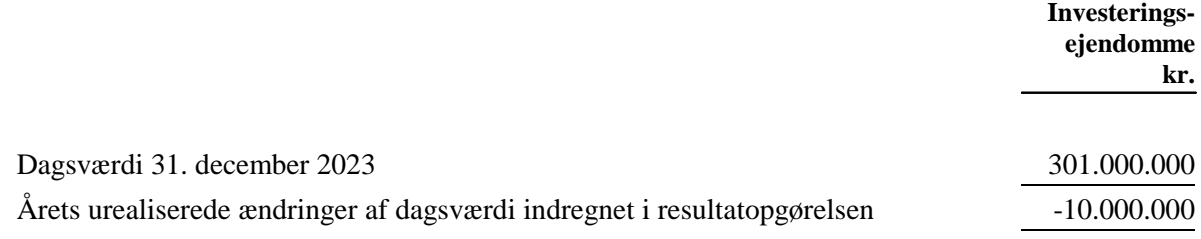

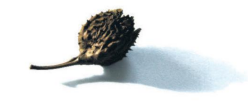

#### **Noter**

#### **7. Pantsætninger og sikkerhedsstillelser**

Til sikkerhed for gæld til realkreditinstitutter, 176.718 t.kr., er der givet pant i grunde og bygninger, hvis regnskabsmæssige værdi pr. 31. december 2023 udgør 301.000 t.kr.

# **8. Eventualposter**

#### **Sambeskatning**

Selskabet indgår i den nationale sambeskatning med Næstved Retail Park Holding ApS, CVR-nr. 42 42 12 27, som er administrationsselskab og hæfter ubegrænset og solidarisk med de øvrige sambeskattede selskaber for den samlede selskabsskat.

De sambeskattede virksomheders samlede, kendte nettoforpligtelse vedrørende selskabsskat fremgår af årsregnskabet for administrationsselskabet.

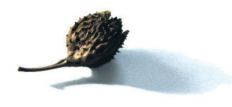

Årsrapporten for Næstved Retail Park A/S er aflagt i overensstemmelse med årsregnskabslovens bestemmelser for en klasse B-virksomhed. Herudover har virksomheden valgt at følge enkelte regler for klasse C-virksomheder.

Årsrapporten er aflagt efter samme regnskabspraksis som sidste år og aflægges i danske kroner.

#### **Generelt om indregning og måling**

I resultatopgørelsen indregnes indtægter i takt med, at de indtjenes. Herunder indregnes værdireguleringer af finansielle aktiver og forpligtelser. I resultatopgørelsen indregnes ligeledes alle omkostninger, herunder afskrivninger, nedskrivninger og hensatte forpligtelser samt tilbageførsler som følge af ændrede regnskabsmæssige skøn af beløb, der tidligere har været indregnet i resultatopgørelsen.

Aktiver indregnes i balancen, når det er sandsynligt, at fremtidige økonomiske fordele vil tilflyde selskabet, og aktivets værdi kan måles pålideligt.

Forpligtelser indregnes i balancen, når det er sandsynligt, at fremtidige økonomiske fordele vil fragå selskabet, og forpligtelsens værdi kan måles pålideligt.

Ved første indregning måles aktiver og forpligtelser til kostpris. Efterfølgende måles aktiver og forpligtelser som beskrevet nedenfor for hver enkelt regnskabspost.

Visse finansielle aktiver og forpligtelser måles til amortiseret kostpris, hvorved der indregnes en konstant effektiv rente over løbetiden. Amortiseret kostpris opgøres som oprindelig kostpris med fradrag af eventuelle afdrag samt tillæg/fradrag af den akkumulerede amortisering af forskellen mellem kostpris og nominelt beløb. Herved fordeles kurstab og kursgevinst over aktivets eller forpligtelsens løbetid.

Ved indregning og måling tages hensyn til forudsigelige tab og risici, der fremkommer inden årsrapporten aflægges, og som vedrører forhold, der eksisterede på balancedagen.

#### **Omregning af fremmed valuta**

Transaktioner i fremmed valuta omregnes til transaktionsdagens kurs. Valutakursdifferencer, der opstår mellem transaktionsdagens kurs og kursen på betalingsdagen, indregnes i resultatopgørelsen som en finansiel post. Hvis valutapositioner anses for sikring af fremtidige pengestrømme, indregnes værdireguleringerne direkte på egenkapitalen i en dagsværdireserve.

Tilgodehavender, gæld og andre monetære poster i fremmed valuta, omregnes til balancedagens valutakurs. Forskellen mellem balancedagens kurs og kursen på tidspunktet for tilgodehavendets eller gældsforpligtelsens opståen eller indregning i seneste årsregnskab indregnes i resultatopgørelsen under finansielle indtægter og omkostninger.

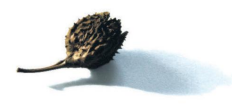

### Resultatopgørelsen

#### **Bruttofortjeneste**

Bruttofortjeneste indeholder lejeindtægter, andre eksterne omkostninger samt omkostninger vedrørende investeringsejendomme.

Lejeindtægter indeholder indtægter ved udlejning af ejendomme samt opkrævede fællesomkostninger og indregnes i resultatopgørelsen i den periode, som lejen vedrører. Indtægter vedrørende varmeregnskabet indregnes i balancen som mellemværender med lejere.

Andre eksterne omkostninger omfatter omkostninger til distribution, salg, reklame, administration, lokaler, tab på debitorer og operationelle leasingomkostninger.

Omkostninger vedrørende investeringsejendomme indeholder omkostninger vedrørende drift af ejendomme, reparations- og vedligeholdelsesomkostninger, skatter, afgifter og andre omkostninger. Omkostninger vedrørende varmeregnskabet indregnes i balancen som mellemværende med lejere.

#### **Værdiregulering af investeringsejendomme**

Værdiregulering af investeringsejendomme indeholder værdireguleringer af ejendomme til dagsværdi samt gevinst/tab ved afhændelse af ejendomme.

#### **Finansielle indtægter og omkostninger**

Finansielle indtægter og omkostninger indregnes i resultatopgørelsen med de beløb, der vedrører regnskabsåret. Finansielle poster omfatter renteindtægter og -omkostninger, finansielle omkostninger ved finansiel leasing, realiserede og urealiserede kursgevinster og kurstab vedrørende værdipapirer, gæld og transaktioner i fremmed valuta, amortisering af finansielle aktiver og forpligtelser samt tillæg og godtgørelser under acontoskatteordningen mv.

#### **Skat af årets resultat**

Årets skat, der består af årets aktuelle selskabsskat og ændring i udskudt skat, indregnes i resultatopgørelsen med den del, der kan henføres til årets resultat, og direkte i egenkapitalen med den del, der kan henføres til posteringer direkte i egenkapitalen.

Modervirksomheden og de danske tilknyttede virksomheder er omfattet af de danske regler om tvungen sambeskatning af koncernens danske virksomheder.

Den aktuelle danske selskabsskat fordeles ved afregning af sambeskatningsbidrag mellem de sambeskattede virksomheder i forhold til disses skattepligtige indkomster. I tilknytning hertil modtager virksomheder med skattemæssigt underskud sambeskatningsbidrag fra virksomheder, der har kunnet anvende dette underskud (fuld fordeling).

## Balancen

#### **Investeringsejendomme**

Investeringsejendomme måles ved første indregning til kostpris, der omfatter ejendommenes købspris og eventuelle direkte tilknyttede omkostninger.

Investeringsejendomme måles efterfølgende ejendom for ejendom til en skønnet dagsværdi, der svarer til det beløb, som den enkelte ejendom vurderes at ville kunne sælges for på balancedagen til en uafhængig køber. Dagsværdien opgøres ved anvendelse af DCF-modellen som den beregnede kapitalværdi af de forventede pengestrømme fra de enkelte ejendomme.

Ved fastsættelsen af de forventede pengestrømme tages udgangspunkt i den enkelte ejendoms budgetterede pengestrømme for de kommende 10 år, inklusive leje- og prisstigninger, samt en opgjort terminalværdi, der udtrykker værdien af de normaliserede pengestrømme, som ejendommen forventes at generere efter budgetperioden. De opgjorte pengestrømme tilbagediskonteres til nutidsværdi ved anvendelse af en diskonteringsfaktor, som vurderes at afspejle markedets aktuelle afkastkrav for tilsvarende ejendomme. Den anvendte værdiansættelsesmodel er uændret i forhold til sidste regnskabsår.

Omkostninger, der tilfører en investeringsejendom nye eller forbedrede egenskaber i forhold til anskaffelsestidspunktet og som derved forbedrer ejendommens fremtidige afkast, tillægges kostprisen som en forbedring. Omkostninger, der ikke tilfører en investeringsejendom nye eller forbedrede egenskaber, indregnes i resultatopgørelsen under "omkostninger vedrørende investeringsejendomme".

Investeringsejendomme har som øvrige materielle anlægsaktiver, bortset fra grunde, en begrænset levetid. Den værdiforringelse, der finder sted, efterhånden som en investeringsejendom forældes, afspejles i investeringsejendommens løbende måling til dagsværdi. Der foretages derfor ikke systematiske afskrivninger over investeringsejendommens brugstid.

Værdireguleringer indregnes i resultatopgørelsen under posten "Værdireguleringer af investeringsejendomme".

#### **Nedskrivning på anlægsaktiver**

Den regnskabsmæssige værdi af såvel immaterielle som materielle anlægsaktiver vurderes årligt for indikationer på værdiforringelse ud over det, som udtrykkes ved afskrivning.

Foreligger der indikationer på værdiforringelse, foretages nedskrivningstest af hvert enkelt aktiv henholdsvis gruppe af aktiver. Der foretages nedskrivning til genindvindingsværdien, såfremt denne er lavere end den regnskabsmæssige værdi.

Genindvindingsværdien er den højeste værdi af kapitalværdi og salgsværdi fratrukket forventede omkostninger ved et salg. Kapitalværdien opgøres som nutidsværdien af de forventede nettopengestrømme fra anvendelsen af aktivet eller aktivgruppen og forventede nettopengestrømme ved salg af aktivet eller aktivgruppen efter endt brugstid.

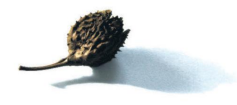

Tidligere indregnede nedskrivninger tilbageføres, når betingelsen for nedskrivningen ikke længere består. Nedskrivninger på goodwill tilbageføres ikke.

#### **Tilgodehavender**

Tilgodehavender måles til amortiseret kostpris, hvilket sædvanligvis svarer til nominel værdi.

Der nedskrives til nettorealisationsværdien med henblik på at imødegå forventede tab. Virksomheden har valgt at anvende IAS 39 som fortolkningsgrundlag ved indregning af nedskrivning af finansielle aktiver, hvilket betyder, at der skal foretages nedskrivning til imødegåelse af tab, hvor der vurderes at være indtruffet en objektiv indikation på, at et tilgodehavende eller en portefølje af tilgodehavender er værdiforringet. Hvis der foreligger en objektiv indikation på, at et individuelt tilgodehavende er værdiforringet, foretages nedskrivning på individuelt niveau.

Tilgodehavender, hvorpå der ikke foreligger en objektiv indikation på værdiforringelse på individuelt niveau, vurderes på porteføljeniveau for objektiv indikation for værdiforringelse. Porteføljerne baseres primært på debitorernes hjemsted og kreditvurdering i overensstemmelse med selskabets og koncernens kreditrisikostyringspolitik. De objektive indikatorer, som anvendes for porteføljer, er fastsat baseret på historiske tabserfaringer.

Nedskrivninger opgøres som forskellen mellem den regnskabsmæssige værdi af tilgodehavender og nutidsværdien af de forventede pengestrømme, herunder realisationsværdi af eventuelle modtagne sikkerhedsstillelser. Som diskonteringssats anvendes den effektive rente for det enkelte tilgodehavende eller portefølje.

#### **Likvide beholdninger**

Likvide beholdninger omfatter indeståender i pengeinstitutter og kontantbeholdninger.

#### **Selskabsskat og udskudt skat**

Aktuelle skatteforpligtelser og tilgodehavende aktuel skat indregnes i balancen som beregnet skat af årets skattepligtige indkomst, reguleret for skat af tidligere års skattepligtige indkomster og for betalte acontoskatter.

Selskabet er sambeskattet med koncernforbundne danske selskaber. Den aktuelle selskabsskat fordeles mellem de sambeskattede selskaber i forhold til disses skattepligtige indkomster og med fuld fordeling med refusion vedrørende skattemæssige underskud. De sambeskattede selskaber indgår i acontoskatteordningen.

Skyldige og tilgodehavende sambeskatningsbidrag indregnes i balancen som "Tilgodehavende skat hos tilknyttede virksomheder" eller "Skyldig skat hos tilknyttede virksomheder".

Efter sambeskatningsreglerne hæfter Næstved Retail Park A/S solidarisk og ubegrænset over for skattemyndighederne for selskabsskatter og kildeskatter på renter, royalties og udbytter opstået inden for sambeskatningskredsen.

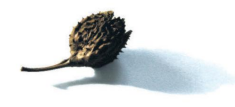

Udskudt skat måles efter den balanceorienterede gældsmetode af midlertidige forskelle mellem regnskabsmæssig og skattemæssig værdi af aktiver og forpligtelser opgjort på grundlag af den planlagte anvendelse af aktivet henholdsvis afvikling af forpligtelsen. Udskudt skat måles til nettorealisationsværdi.

Der foretages regulering af udskudt skat vedrørende foretagne elimineringer af urealiserede koncerninterne avancer og -tab.

Udskudt skat måles på grundlag af de skatteregler og skattesatser i de respektive lande, der med balancedagens lovgivning vil være gældende, når den udskudte skat forventes udløst som aktuel skat. Ændring i udskudt skat som følge af ændringer i skattesatser indregnes i resultatopgørelsen bortset fra poster, der føres direkte på egenkapitalen.

Udskudte skatteaktiver, herunder skatteværdien af fremførselsberettiget skattemæssigt underskud, måles til den værdi, hvortil aktivet forventes at kunne realiseres, enten ved udligning i skat af fremtidig indtjening eller ved modregning i udskudte skatteforpligtelser inden for samme juridiske skatteenhed. Eventuelle udskudte nettoskatteaktiver måles til nettorealisationsværdi.

#### **Gældsforpligtelser**

Finansielle gældsforpligtelser indregnes ved lånoptagelse til det modtagne provenu med fradrag af afholdte transaktionsomkostninger. I efterfølgende perioder indregnes de finansielle forpligtelser til amortiseret kostpris svarende til den kapitaliserede værdi ved anvendelse af den effektive rente, således at forskellen mellem provenuet og den nominelle værdi indregnes i resultatopgørelsen over låneperioden.

Gæld til realkreditinstitut og kreditinstitutter er således målt til amortiseret kostpris, der for kontantlån svarer til lånets restgæld. For obligationslån svarer amortiseret kostpris til en restgæld beregnet som lånets underliggende kontantværdi på låneoptagelsestidspunktet reguleret med en over afdragstiden foretaget afskrivning af lånets kursregulering på optagelsestidspunktet.

Øvrige gældsforpligtelser, som omfatter gæld til leverandører, tilknyttede virksomheder samt anden gæld, måles til amortiseret kostpris, hvilket sædvanligvis svarer til nominel værdi.

# Verifikat

Transaktion 09222115557511002512

## Dokument

431\_Næstved Retail Park A-S - Årsrapport 2023 Huvuddokument 20 sidor Startades 2024-02-19 12:56:46 CET (+0100) av Jonas Wilson (JW) Färdigställt 2024-02-23 15:29:18 CET (+0100)

#### Initierare

Jonas Wilson (JW) jonas@wilfast.se

+46768672324

#### Signerare

Mattias Wilson (MW) mattias@wilfast.se

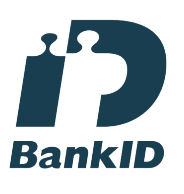

Namnet som returnerades från svenskt BankID var "Erik Sternhard Mattias Wilson" Signerade 2024-02-23 08:05:37 CET (+0100)

André Möller (AM) andre.moller@swisslife-am.com

# $E = E$ bank $ID$

Namnet som returnerades från norskt BankID var "Morten Andre Møller" BankID utställt av "SpareBank 1 Utvikling DA" 2023-04-11 10:25:37 CEST (+0200) Signerade 2024-02-22 09:14:48 CET (+0100)

Stina Wilson (SW) stina@wilfast.se

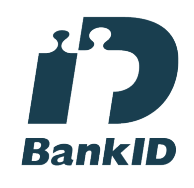

Namnet som returnerades från svenskt BankID var "Eva Maria Stina Wilson" Signerade 2024-02-19 14:30:43 CET (+0100)

Martin Grimm Strömme (MGS) martin.grimm.stromme@swisslife-am.com

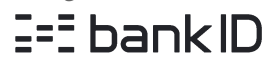

Namnet som returnerades från norskt BankID var "Martin Grimm Strømme" BankID utställt av "DNB Bank ASA" 2023-08-21 08:40:29 CEST (+0200) Signerade 2024-02-22 09:56:37 CET (+0100)

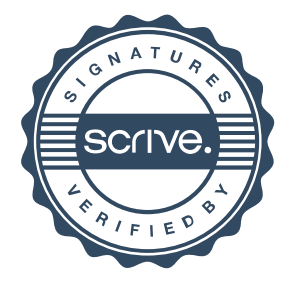

# Verifikat

Transaktion 09222115557511002512

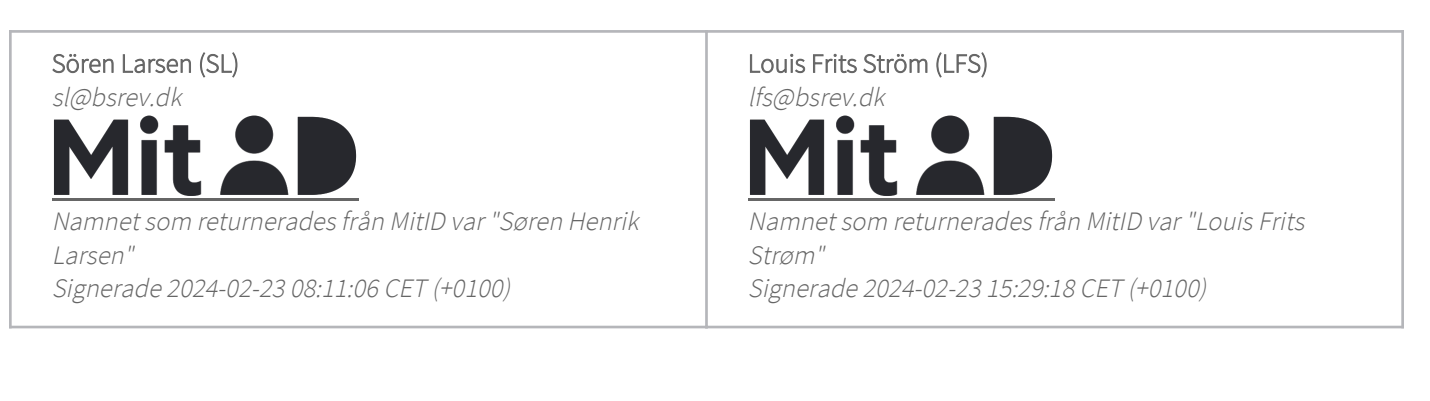

Detta verifikat är utfärdat av Scrive. Information i kursiv stil är säkert verifierad av Scrive. Se de dolda bilagorna för mer information/bevis om detta dokument. Använd en PDF-läsare som t ex Adobe Reader som kan visa dolda bilagor för att se bilagorna. Observera att om dokumentet skrivs ut kan inte integriteten i papperskopian bevisas enligt nedan och att en vanlig papperutskrift saknar innehållet i de dolda bilagorna. Den digitala signaturen (elektroniska förseglingen) säkerställer att integriteten av detta dokument, inklusive de dolda bilagorna, kan bevisas matematiskt och oberoende av Scrive. För er bekvämlighet tillhandahåller Scrive även en tjänst för att kontrollera dokumentets integritet automatiskt på: https://scrive.com/verify

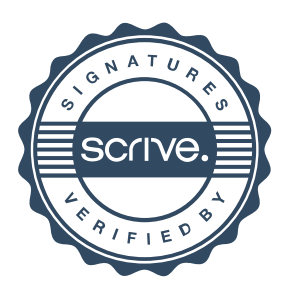